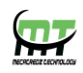

# **Mecatredz Technology**

### **Private Limited ,Lucknow**

 **An ISO 9001:2015 Certified Company**

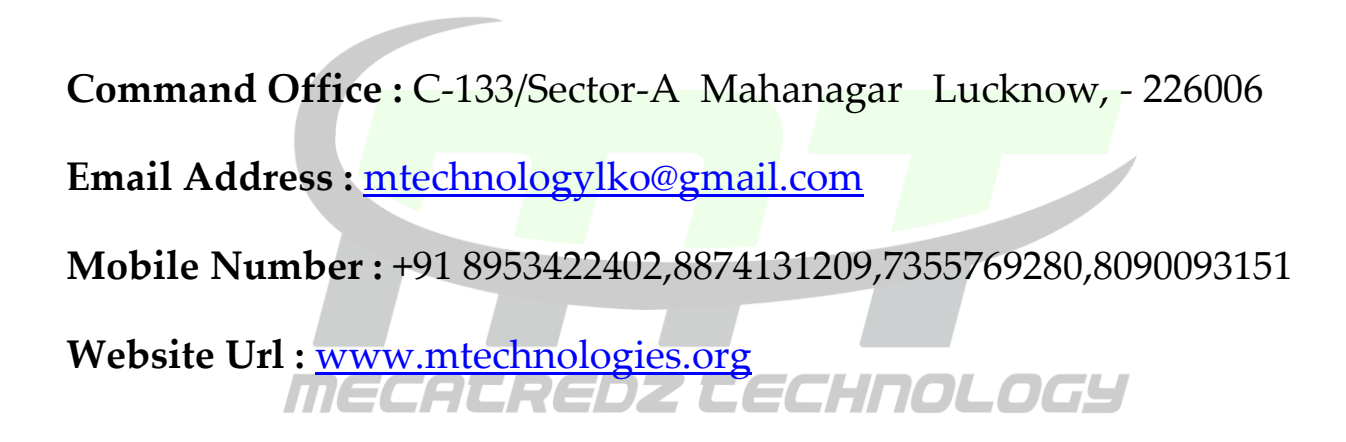

### **Adv. Python Training Syllabus**

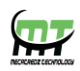

#### **Introduction**

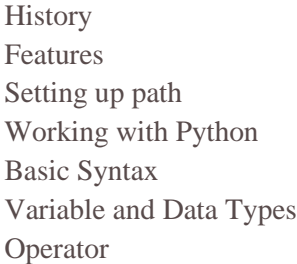

#### **Conditional Statements**

If If- else Nested if-else

#### **Looping**

For While Nested loops

## Control Statements<br> **Control Statements<br>
THE CALREDZ LECHNOLOGY**

Break Continue Pass

#### **String Manipulation**

Accessing Strings Basic Operations String slices Function and Methods

#### **Lists**

Introduction Accessing list **Operations** Working with lists

#### **Visit Our Official website : www.mtechnologies.org**

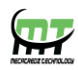

Function and Methods

#### **Tuple**

Introduction Accessing tuples **Operations** Working Functions and Methods

#### **Dictionaries**

Introduction

 Accessing values in dictionaries Working with dictionaries Properties **Functions**

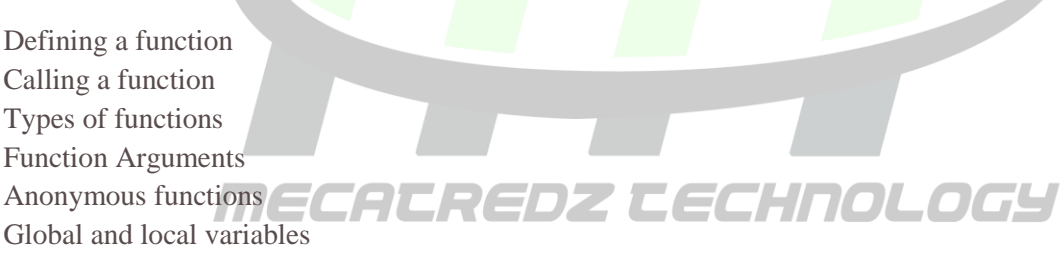

#### **Modules**

Importing module Math module Random module Packages Composition

#### **Input-Output**

Printing on screen Reading data from keyboard Opening and closing file Reading and writing files

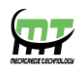

Functions

#### **Exception Handling**

Exception Exception Handling Except clause Try ? finally clause User Defined Exceptions

#### **Advance Python**

#### **OOPs concept**

Class and object Attributes Inheritance **Overloading Overriding** Data hiding

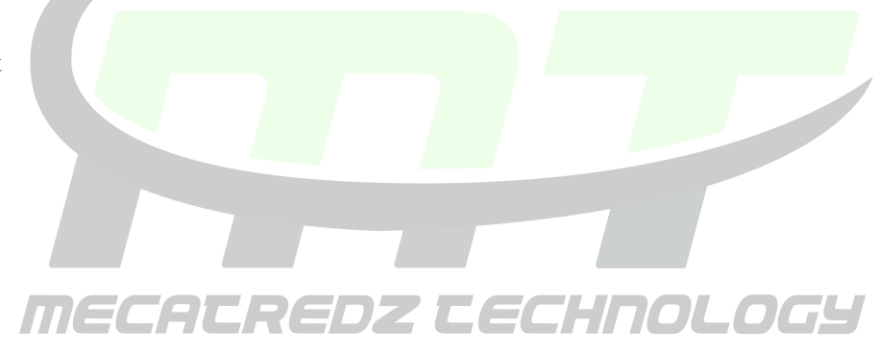

#### **Regular expressions**

Match function Search function Matching VS Searching Modifiers Patterns

#### **CGI**

Introduction Architecture CGI environment variable GET and POST methods Cookies File upload

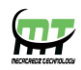

#### **Database**

Introduction Connections Executing queries Transactions Handling error

#### **Networking**

Socket Socket Module Methods Client and server Internet modules

#### **Multithreading**

Thread Starting a thread Threading module Synchronizing threads Multithreaded Priority Queue

## **GUI Programming**

Introduction Tkinter programming Tkinter widgets

#### **Sending email**

**Sending SMS**